## **Exercice 1**

Voici un programme de calcul :

- Choisir un nombre
- Le multiplier par 4
- Soustraire 7 au résultat.

**Quel nombre faut-il choisir pour obtenir 9 ?**

## **Exercice 2**

Voici deux programmes de calcul :

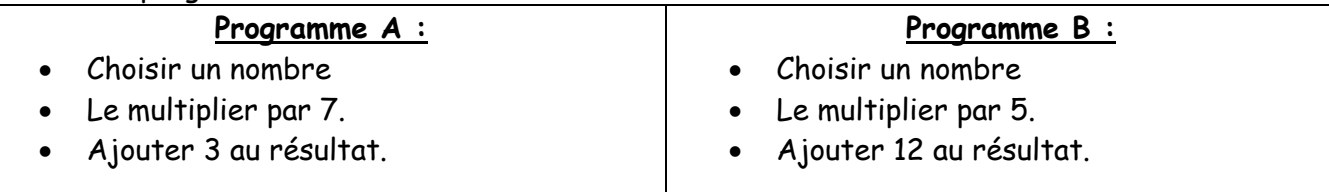

**Quel nombre faut-il choisir pour obtenir le même résultat avec le programme A et avec le programme B ?**